# Assignment 8: Recursion

#### ETH Zurich

handout: 17. November 2014 Due: 26. November 2014

| PAGE 3 |                                   |  |                                                                                       |          |
|--------|-----------------------------------|--|---------------------------------------------------------------------------------------|----------|
|        | DEPARTMENT COURSE                 |  | <b>DESCRIPTION</b>                                                                    | PREREQS  |
|        | <b>COMPUTER</b><br><b>SCIENCE</b> |  | CPSC 432   INTERMEDIATE COMPILER<br>DESIGN, WITH A FOCUS ON<br>DEPENDENCY RESOLUTION. | CPSC 432 |
|        |                                   |  |                                                                                       |          |

Dependencies © Randall Munroe (<http://xkcd.com/754/>)

### Goals

- Test your understanding of recursion.
- Implement recursive algorithms.

## 1 An infectious task

You are the boss of a company concerned about the health of your employees. Winter is coming, and with it the usual flu epidemics, not to mention the Ebola virus concern you have been reading about lately. To take a better decision about the company's health policy, you decide to simulate the spreading of the flu in a program. For this you assume the following model: if a person has a flu, he spreads the infection to only one coworker, who then spreads it to another coworker, and so on.

The following class PERSON models coworkers. The class APPLICATION creates PERSON objects and sets up the coworker structure.

Listing 1: Class PERSON

```
class
  PERSON
create
 make
feature −− Initialization
 make (a\_name: STRING)
```

```
−− Create a person named 'a name'.
   require
      a_name_valid: a_name /= Void and then not a_name.is_empty
   do
     name := a_nameensure
      name\_set: name = a_nameend
feature −− Access
  name: STRING
  coworker: PERSON
  has_flu: BOOLEAN
feature −− Element change
  set_coworker (p: PERSON)
      −− Set 'coworker' to 'p'.
   require
     p\_exists: p \neq Voidp\_different: p \neq Current
   do
      cover \mathcal{K} := pensure
      coverker_set: couorker = pend
  set-flu
      −− Set 'has flu' to True.
   do
     has-flu := True
   ensure
     has-flu: has-flu
   end
invariant
  name_valid: name /= Void and then not name.is_empty
end
                            Listing 2: Class APPLICATION
class
  APPLICATION
```

```
create
```
make

```
feature −− Initialization
  make
      −− Simulate flu epidemic.
   local
     joe, mary, tim, sarah, bill, cara, adam: PERSON
```
#### do

```
create joe.make ("Joe")
 create mary.make ("Mary")
 create tim.make ("Tim")
 create sarah.make ("Sarah")
 create bill.make ("Bill")
 create cara.make ("Cara")
 create adam.make ("Adam")
 joe.set_coworker (sarah)
  adam.set_coworker (joe)
  tim.set_coworker (sarah)
  sarah.set_coworker (cara)
  bill.set_coworker (tim)
  cara.set\_coverker (mary)
  mary.set_coworker (bill)
  infect (bill)
end
```
end

Table [1](#page-3-0) shows four different implementations of feature infect, which is supposed to infect a person p and all people reachable from p through the coworker relation.

#### To do

1. For each version of infect answer the following questions:

- Does it do what it is supposed to do?
- If yes, how? (One to two sentences.)
- If no, why? (One to two sentences.)

Note: this is a pen-and-paper task; you are not supposed to use EiffelStudio.

- 2. The class PERSON above assumes that each employee can only infect one coworker. This is unfortunately too optimistic. Rewrite the class  $PERSON$  in such a way that an employee can have (and infect) an arbitrary number of coworkers. Implement a correct recursive feature infect for this new setting. Note: you may use a loop to iterate through the list of coworkers.
- 3. Optional. The coworker structure with at most one coworker forms a (possibly circular) linked list. Which data structure is formed by a coworker structure with multiple coworkers? What kind of traversal do you apply to traverse this structure in the feature infect?

#### To hand in

Hand in your answers (written sentences) to tasks 1 and 3 and the code of class PERSON and feature infect for task 2.

Version 1

<span id="page-3-0"></span>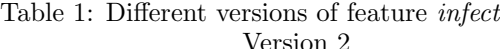

infect (p: PERSON)

 $p\_exists: p \neq V$ oid

infect (p.coworker)  $p.coworker.set\_flu$ 

require

do

−− Infect 'p' and coworkers.

if p.coworker  $\ell$  Void and then not p.coworker.has\_flu then

infect (p: PERSON) −− Infect 'p' and coworkers. require  $p\_exists: p \neq V$ oid do if p.coworker  $/=$  Void and then not p.coworker.has\_flu then  $p.coworker.set\_flu$ infect (p.coworker) end  $p.set\_flu$ end

Version 3 Version 4

end

end  $p.set\_flu$ 

```
infect (p: PERSON)
    −− Infect 'p' and coworkers.
 require
   p\_exists: p \neq Voidlocal
    q: PERSON
 do
   from
      q := p.coworkerp.set\_fluuntil
      q = Void
   loop
     if not q.has flu then
       q.set\_fluend
      q := q.coworker
   end
```

```
infect (p: PERSON)
    −− Infect 'p' and coworkers.
 require
    p\_exists: p \neq Void
 do
    p.set\_fluif p.coworker /= Void and then not
         p.coworker.has_flu then
      infect (p.coworker)
   end
 end
```
## 2 Short trips

end

In Zurich you can buy a cheaper public transportation ticket if you are doing a short trip (Kurzstrecke). In this task you will develop an application that helps customers decide what type of ticket they need, by visualizing the short-trip range of a given station. We consider a trip "short" if it takes two minutes or less.

#### To do

- 1. Download [http://se.inf.ethz.ch/courses/2014b\\_fall/eprog/assignments/08/traffic.zip](http://se.inf.ethz.ch/courses/2014b_fall/eprog/assignments/08/traffic.zip) unzip it and open assignment 8.ecf. Open class SHORT TRIPS.
- 2. Implement a recursive feature *highlight\_reachable* that takes two arguments: a station s of type  $STATION$  and a time interval t of type  $REAL_64$ . The feature should highlight all stations that are reachable from  $s$  in  $t$  seconds or less. You may use a loop to traverse the lines passing through a given station (accessible through the query lines); however you are not allowed to use a loop that traverses all the stations in the city.

Hint. We assume that the segment of a public transportation line between any two adjacent stations is always straight. For that reason you can compute the time it takes to go from a station to the next one, by simply dividing the distance between the station positions by the speed of the line.

3. To test highlight reachable, invoke it from the feature highlight short distance with the time interval of two minutes. The application is programmed to call *highlight\_short\_distance*, whenever you left-click a station on the map.

#### To hand in

Hand in the code of **SHORT**\_TRIPS.

### 3 N Queens

The N-queens problem is the problem of positioning N queens on an  $N \times N$  chess board such that no queen attacks another (i.e., they do not share the same row, column, or diagonal).

The problem can be solved recursively. For example, Figure [1](#page-4-0) shows how a partial solution for the first 4 rows of the board is being extended to the  $5^{th}$  row. The main idea is that if the partial solution is not yet complete, then for each safe location in the current row<sup>[1](#page-4-1)</sup>, you can add the location to the solution and use this new solution to solve the problem for the next row.

<span id="page-4-0"></span>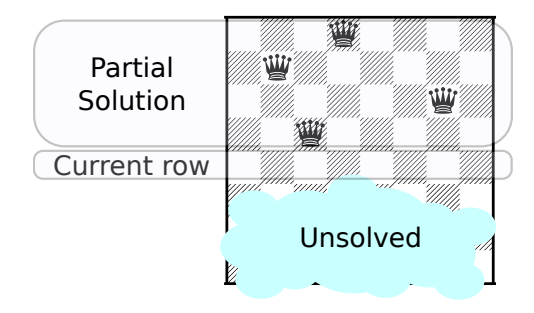

Figure 1: An example of a partial solution

#### To do

1. Download [http://se.inf.ethz.ch/courses/2014b\\_fall/eprog/assignments/08/n\\_queens.zip](http://se.inf.ethz.ch/courses/2014b_fall/eprog/assignments/08/n_queens.zip) unzip it and open n\_queens.ecf. Open class PUZZLE.

<span id="page-4-1"></span><sup>&</sup>lt;sup>1</sup>A location is safe if it is not attacked by any of the currently placed queens.

- 2. Implement a recursive procedure complete, which completes a given partial solution. You can make use of a given function under attack, which determines if a particular position in the current row is safe; for this function to work correctly you need to implement the helper function attack each other.
- 3. Add a call to *complete* from *solve*, in such a way that after calling *solve*  $(n)$  the list *solutions* contains all solutions for the board of size n.
- 4. Run the program: this will test you implementation on board sizes from 1 to 10. If any of the tests fail, revise your implementation until they pass.

### To hand in

Hand in the code of PUZZLE.

## 4 MOOC: Design by Contract, recursion

#### To do

- 1. Access the main MOOC course web page at <http://se.ethz.ch/mooc/programming>.
- 2. Listen to lecture number 10 "Design by Contract" and take the corresponding quizzes.
- 3. Listen to lecture number 13 "Recursion", take the corresponding quiz and solve the programming exercise.

Your goal is to provide all correct answers to the quizzes. You can take the quizzes as many times as you want. If you succeed, you will be awarded a badge for each correctly solved quiz.